# Numerisches Programmieren (IN0019)

# Frank R. Schmidt

Winter Semester 2016/2017

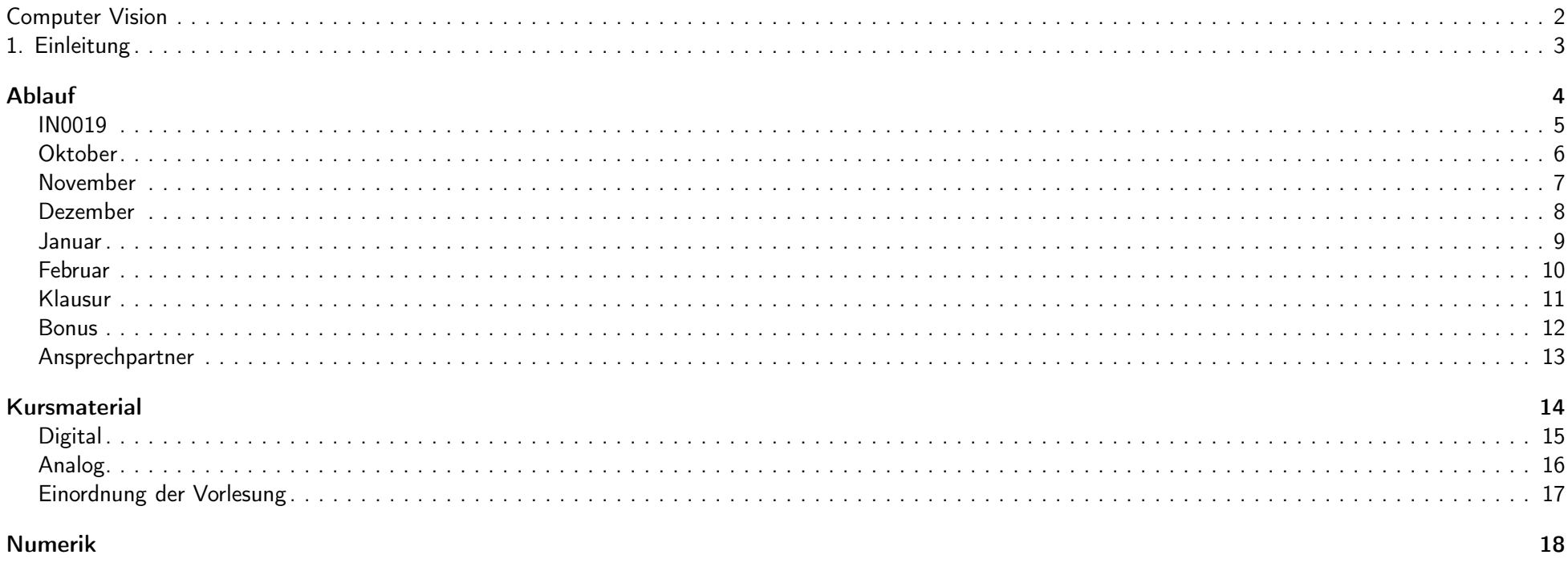

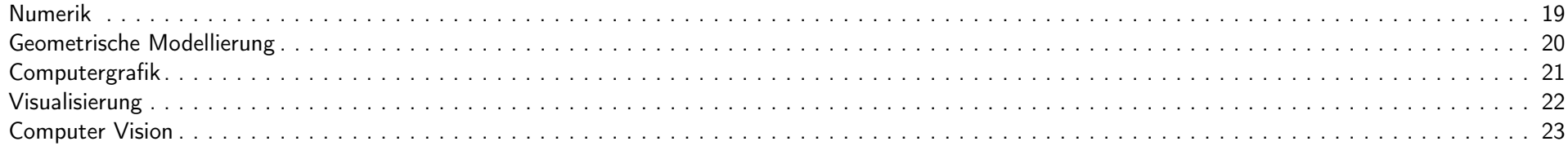

# Maschinenzahlen

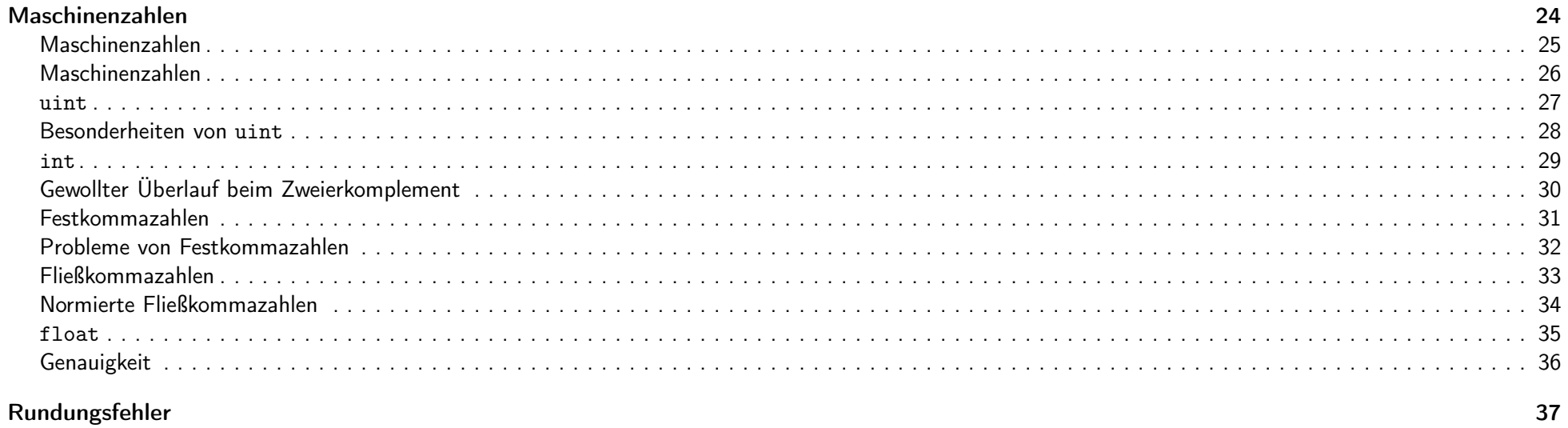

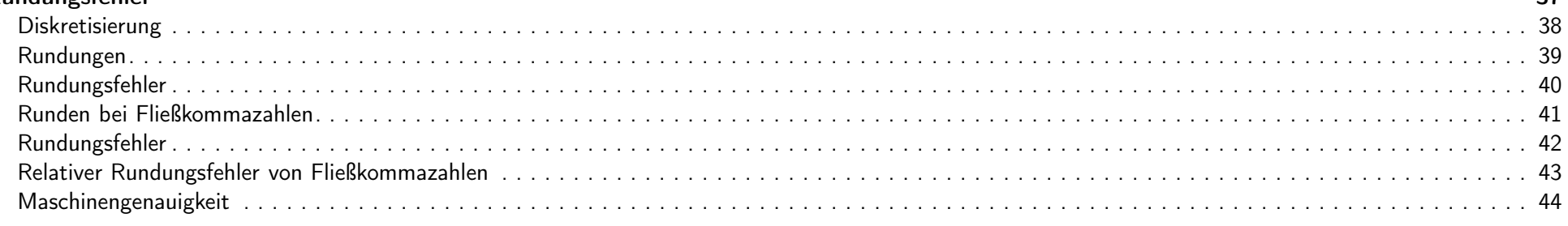

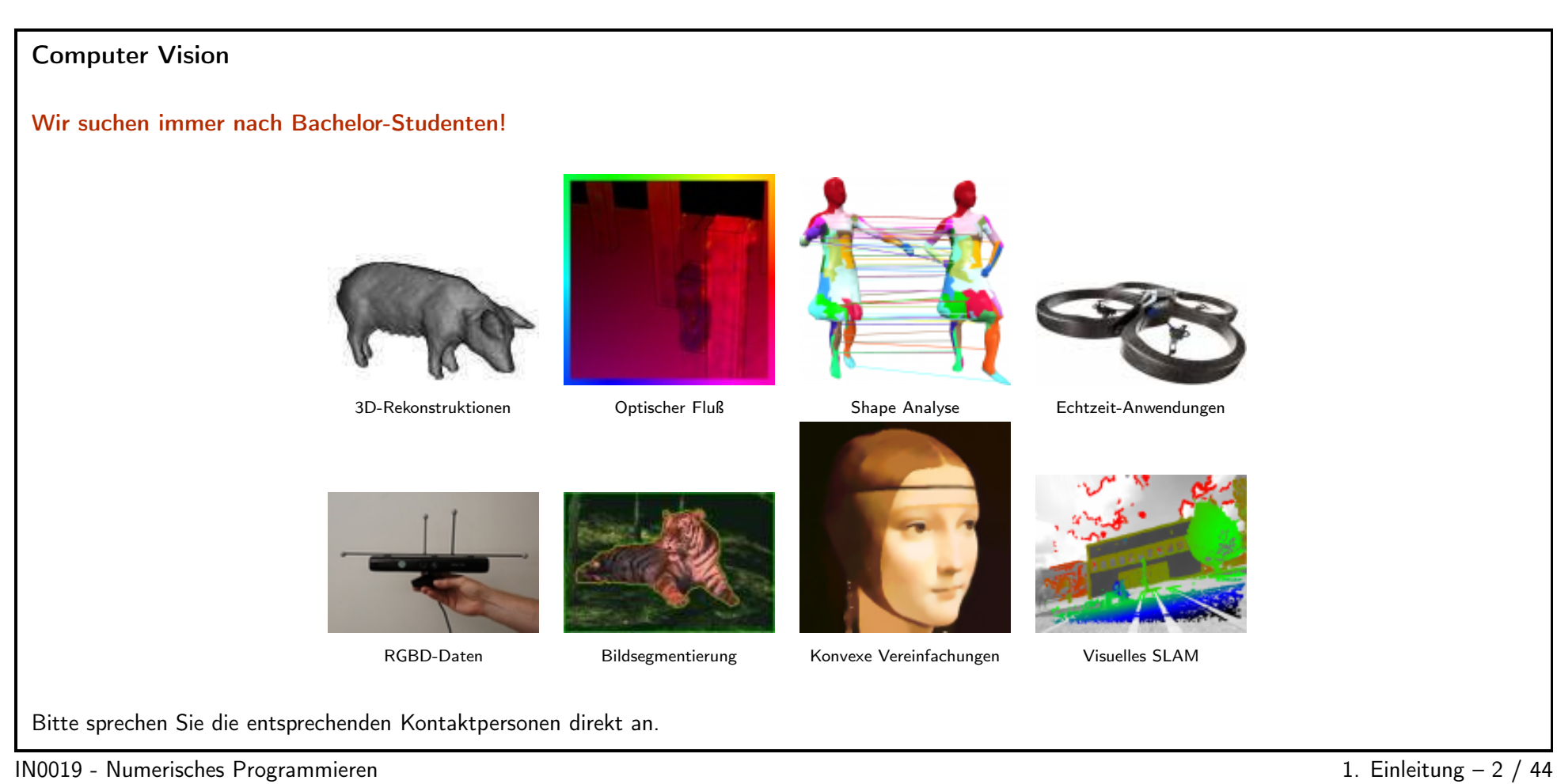

<span id="page-2-1"></span><span id="page-2-0"></span>

# 1. Einleitung  $3 / 44$

# Ablauf  $4 / 44$

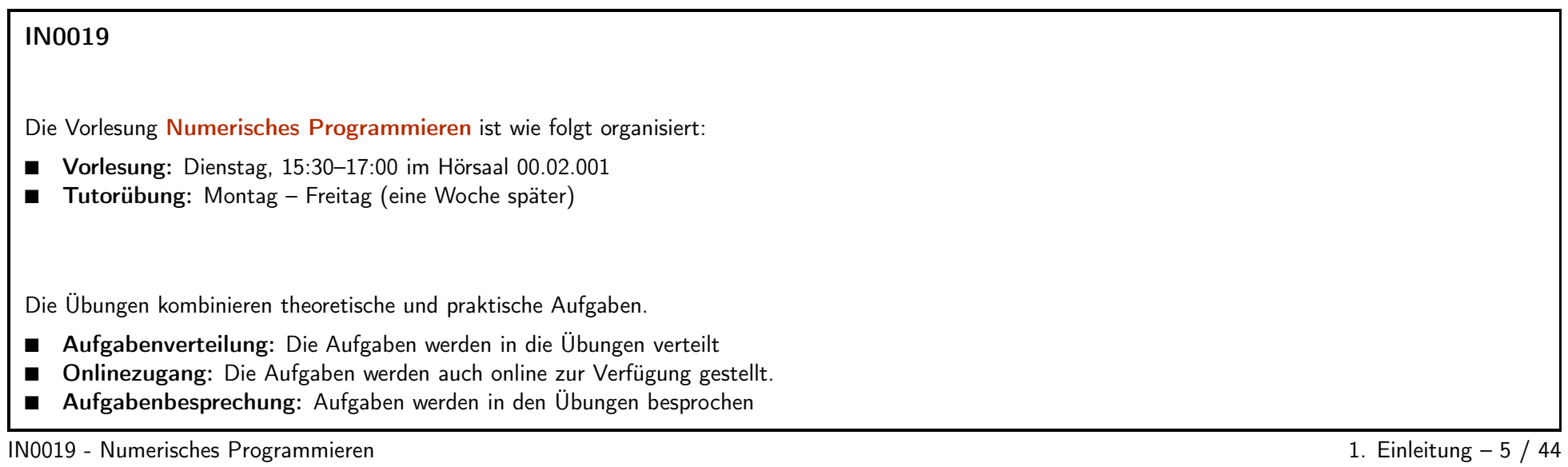

<span id="page-3-1"></span><span id="page-3-0"></span>

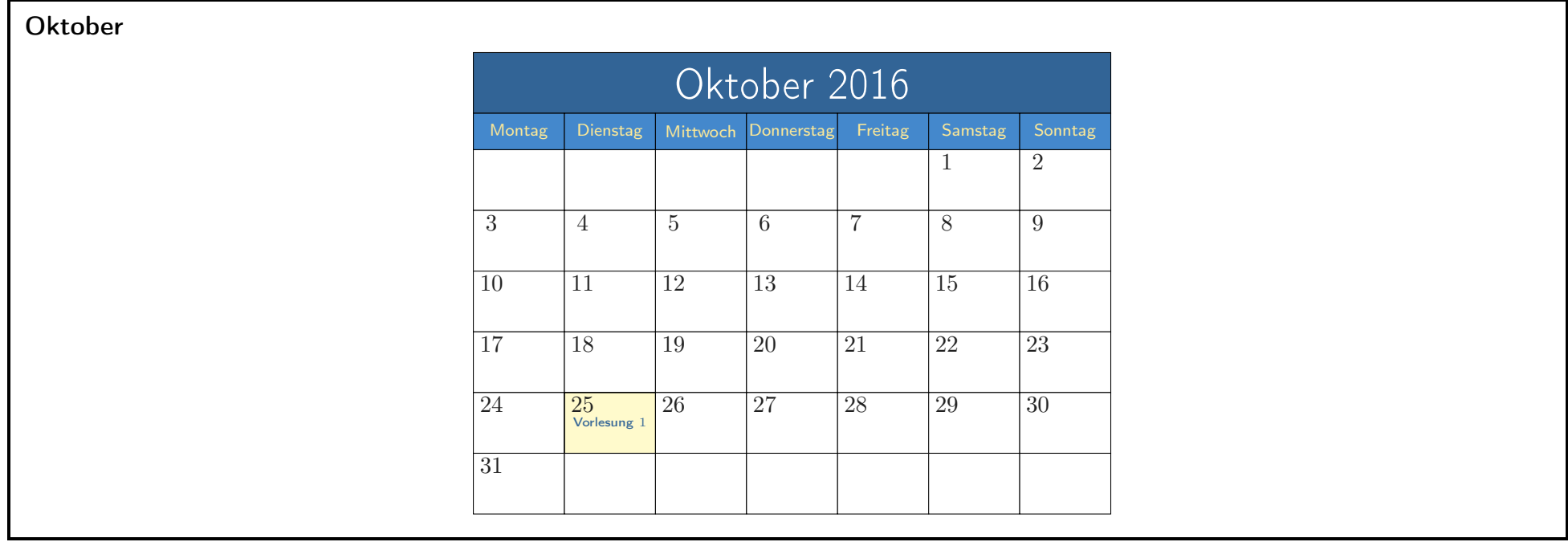

<span id="page-4-0"></span> $1N0019$  - Numerisches Programmieren  $1.$  Einleitung – 6 / 44

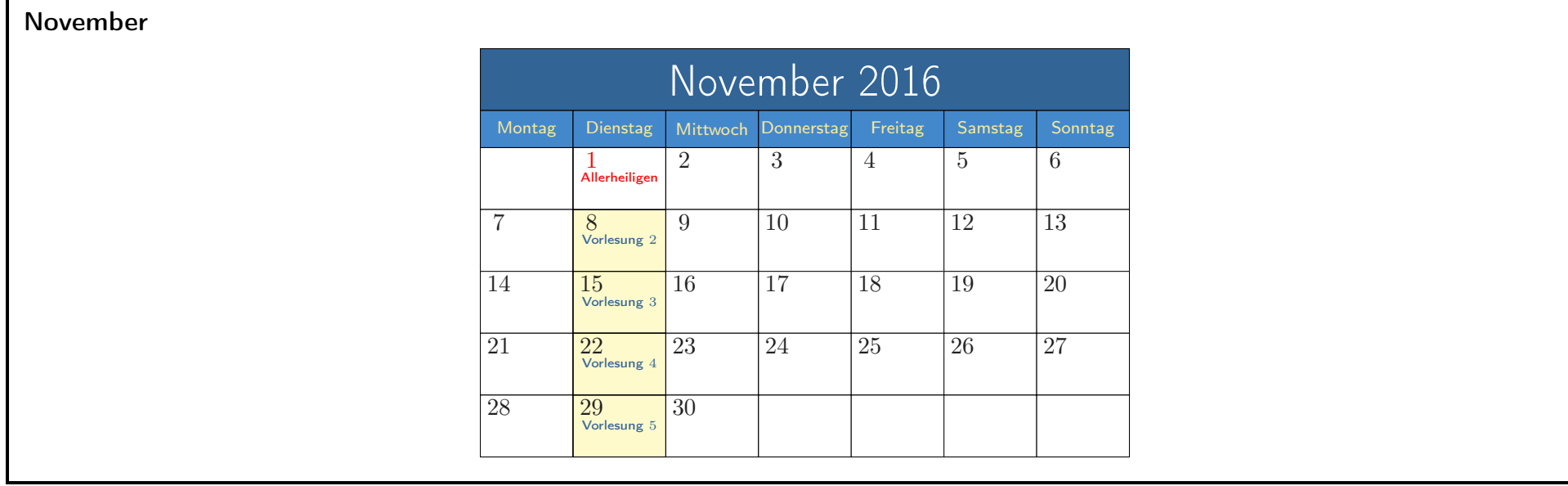

<span id="page-5-0"></span>IN0019 - Numerisches Programmieren 1. Einleitung – 7 / 44

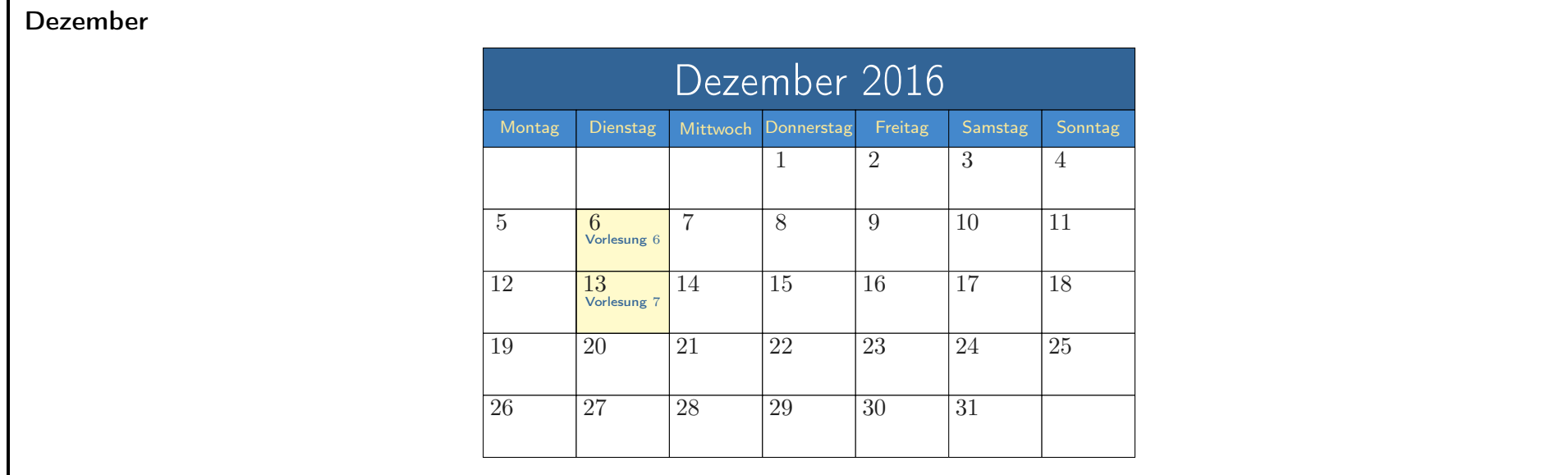

<span id="page-6-0"></span>IN0019 - Numerisches Programmieren 1. Einleitung – 8 / 44

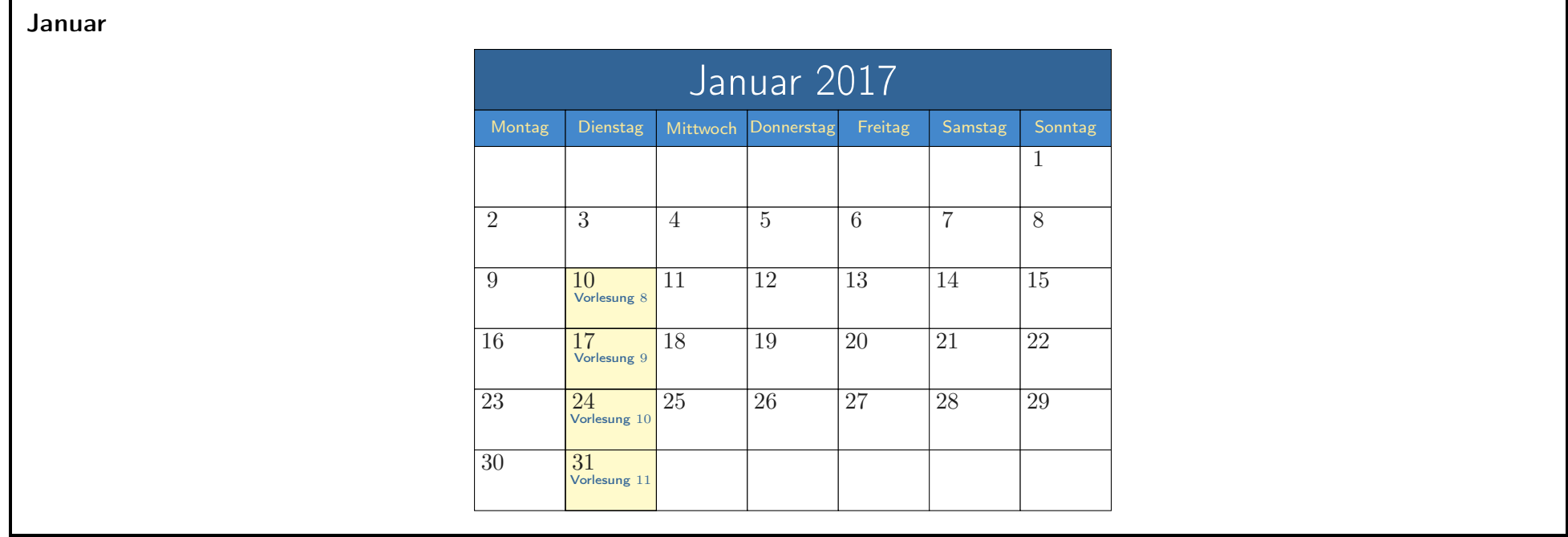

<span id="page-7-0"></span>IN0019 - Numerisches Programmieren 1. Einleitung – 9 / 44

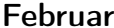

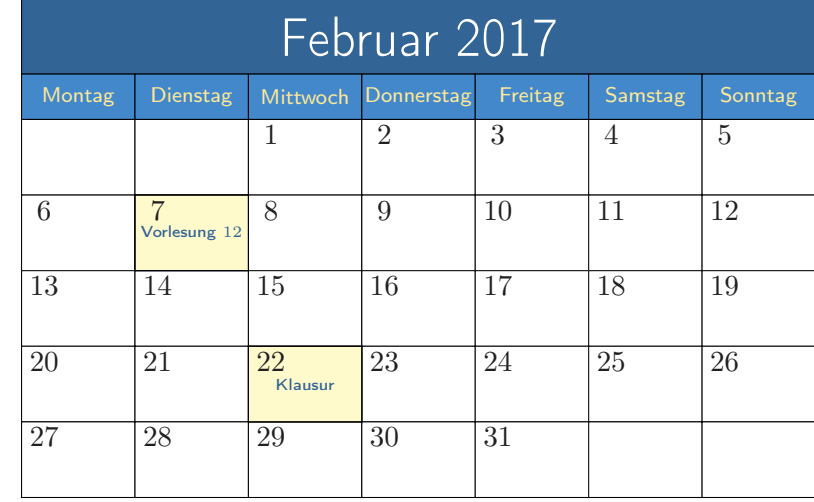

IN0019 - Numerisches Programmieren 10 / 44

<span id="page-8-1"></span>

#### Klausur

Voraussetzung zur Klausurzulassung:

- Anmeldung: Jede(r) muss sich über TUM Online anmelden.
- Termin: Klausur findet am 22. Februar 2017 statt.
- Wiederholung: Es findet keine Wiederholungsprüfung statt, da die Vorlesung (inkl. Klausur) jedes Semester angeboten wird.

#### Übungsteilnahme:

■ Keine Klausurvoraussetzung, aber stark empfohlen:

Theoretische Übungen helfen, den Vorlesungsstoff besser zu verstehen.

<span id="page-8-0"></span>Programmieraufgaben helfen, die Theorie in die Praxis umzusetzen.

- Bonus: Aktive Studenten, die mindestens 70% der Programmieraufgaben lösen, erhalten einen Bonus.
- Klausur: Jede(r), der in der Klausur eine Note zwischen 1.3 und 4.0 erhält, erhält eine um 0.3 verbesserte Note, falls er/sie sich für den Bonus qualifiziert hat.

IN0019 - Numerisches Programmieren

1. Einleitung - 11 / 44

## Bonus

Um den Bonus zu erhalten, müssen die folgenden Voraussetzungen erfüllt sein:

#### **Theorie**

■ Anwesenheit bei mindestens 8 der Tutorübungen.

## Programmieren

■ 70% der Punkte aller Programmieraufgaben müssen erreicht werden.

Um Team Work zu unterstützen, empfehlen wir in Gruppen von zwei oder drei StudentInnen zusammen zuarbeiten.

<span id="page-10-0"></span>IN0019 - Numerisches Programmieren 12 / 44

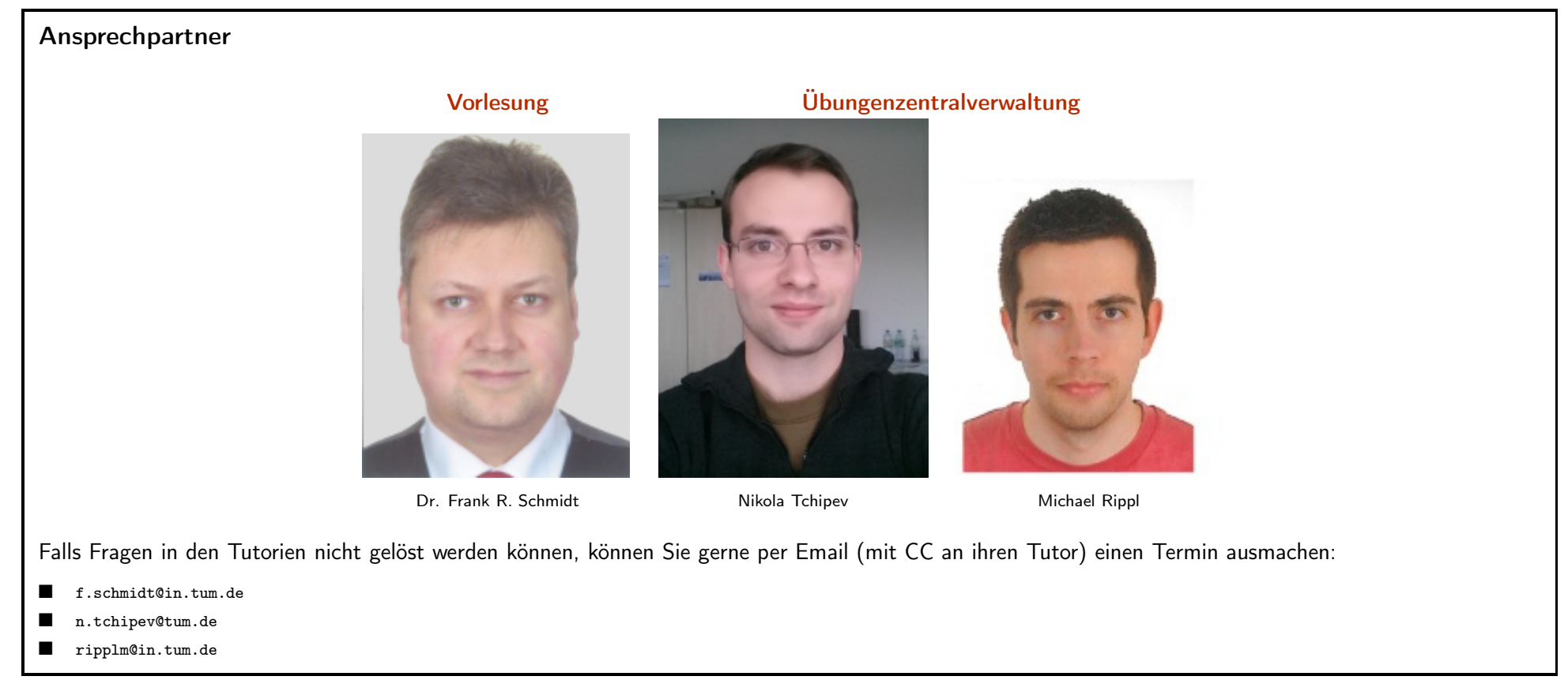

<span id="page-11-0"></span>IN0019 - Numerisches Programmieren 13 / 44

# ${\sf Kursmaterial} \hspace{2cm} 14 \; / \; 44$

# Digital

Kursmaterialien werden auf folgender Seite verwaltet <http://www5.in.tum.de/wiki/index.php/Teaching>

- Vorlesungsfolien (Vor der Vorlesung verfügbar)
- Übungsaufgaben (Nach der Vorlesung verfügbar)
- Musterlösungen (Nach der Freitagübung verfügbar)

Diese Seite wird auch für außerordentliche Ankündigungen benutzt.

Darüber hinaus werden die Vorlesungsfolien auf folgender Seite gespiegelt: <https://vision.in.tum.de/teaching/ws2016/numerics>

<span id="page-12-1"></span><span id="page-12-0"></span>IN0019 - Numerisches Programmieren 15 / 44

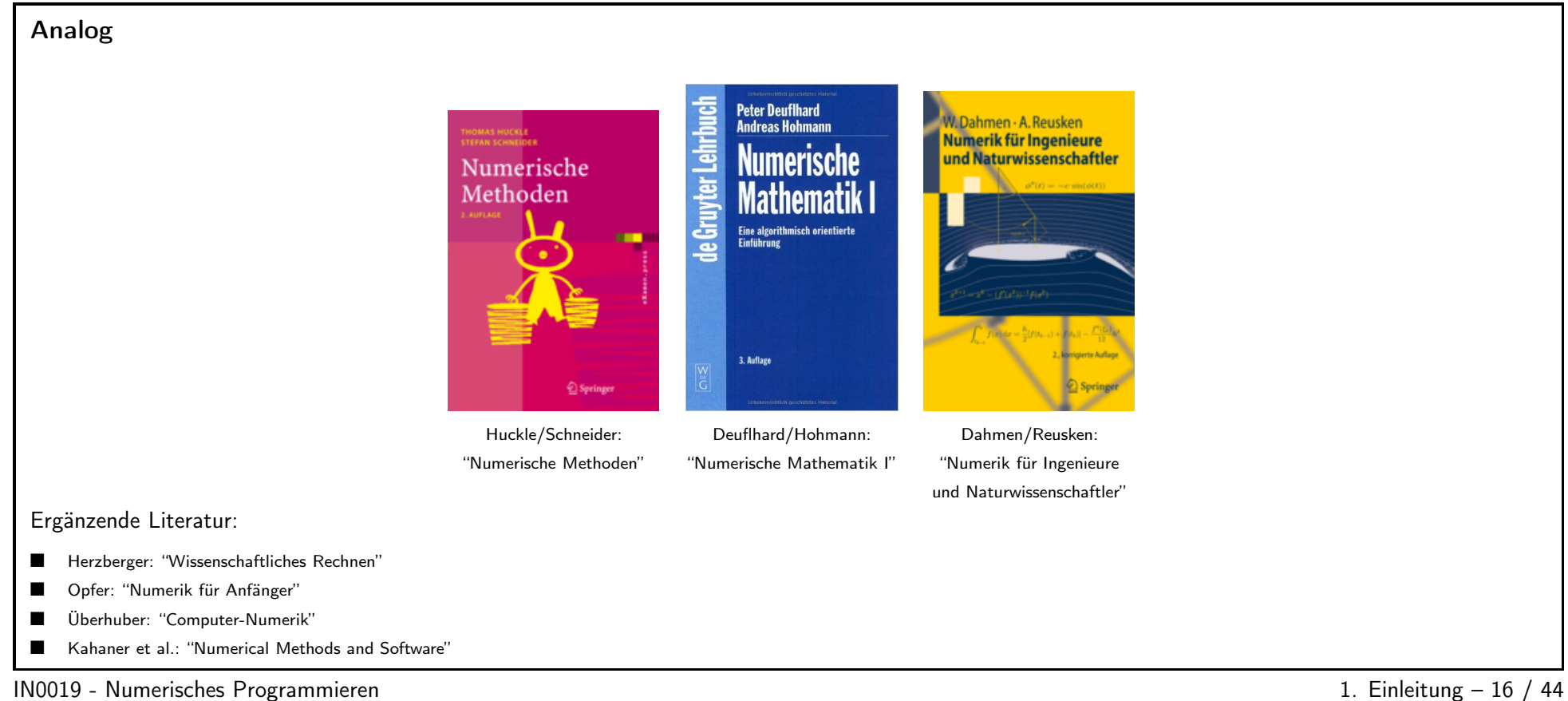

<span id="page-13-0"></span>

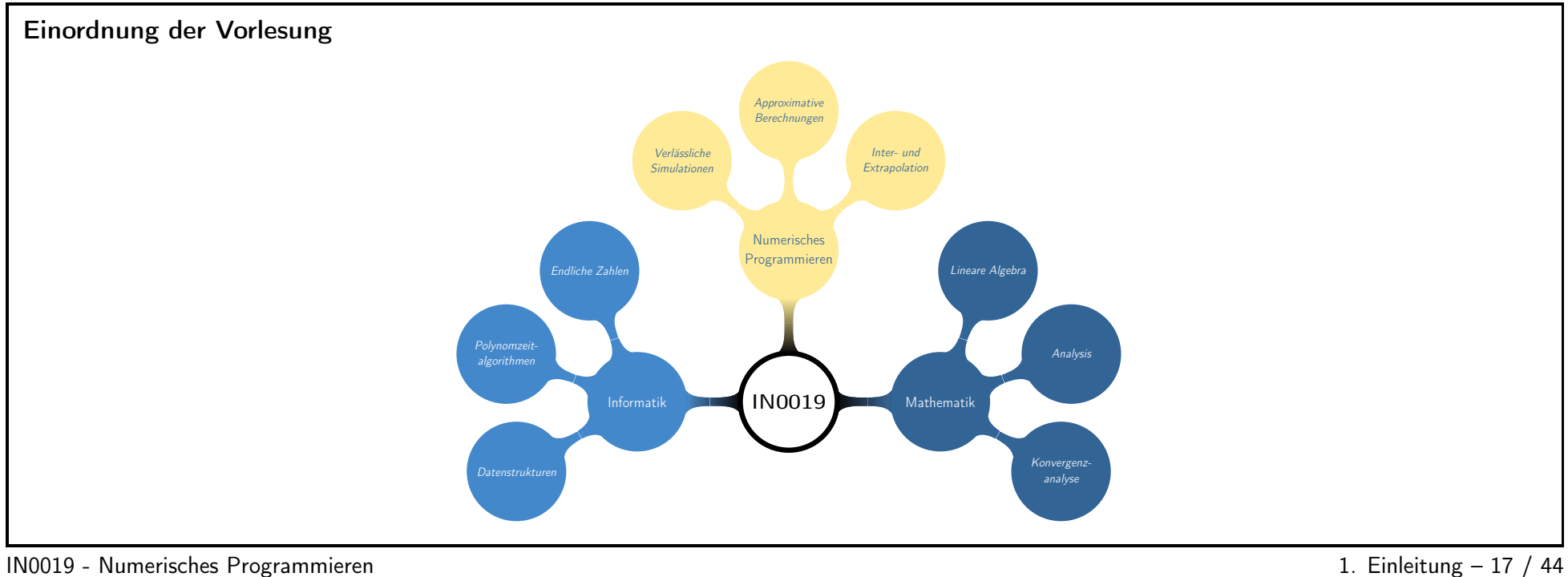

<span id="page-14-0"></span>

<span id="page-14-1"></span>

# Numerik  $18 \;/\; 44$

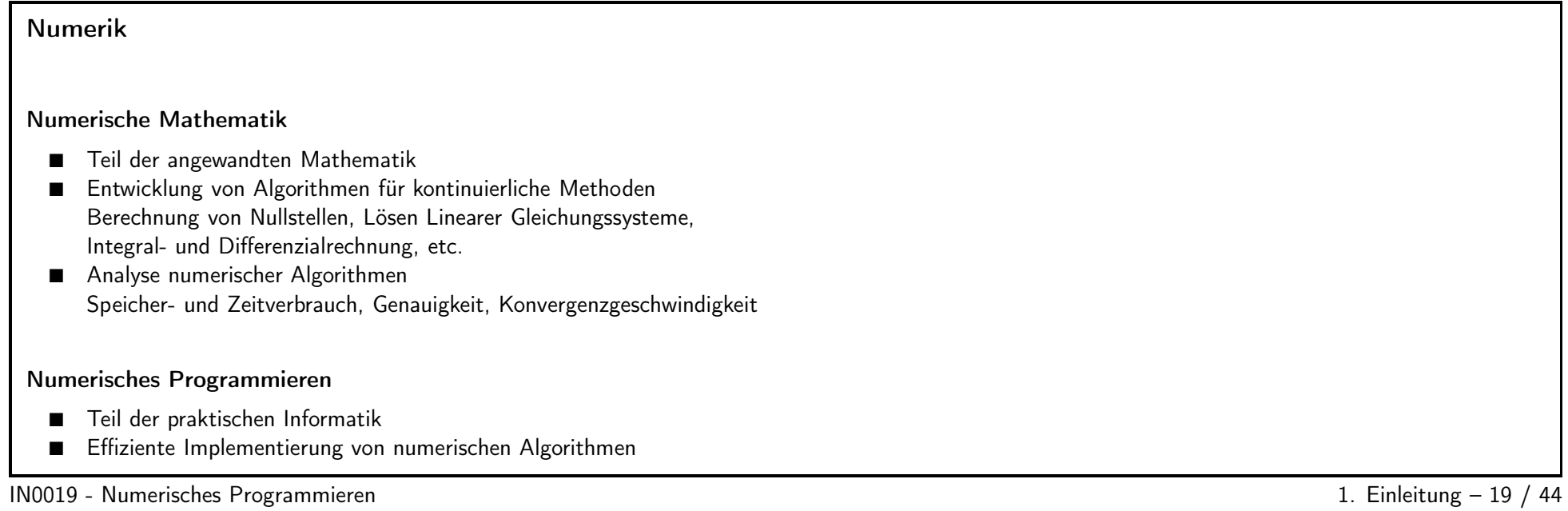

<span id="page-15-0"></span>

# Geometrische Modellierung

- Befasst sich mit geometrischen Objekten
- Vor allem bei <sup>g</sup>latten Oberflächen werden numerische Methoden benötigt.

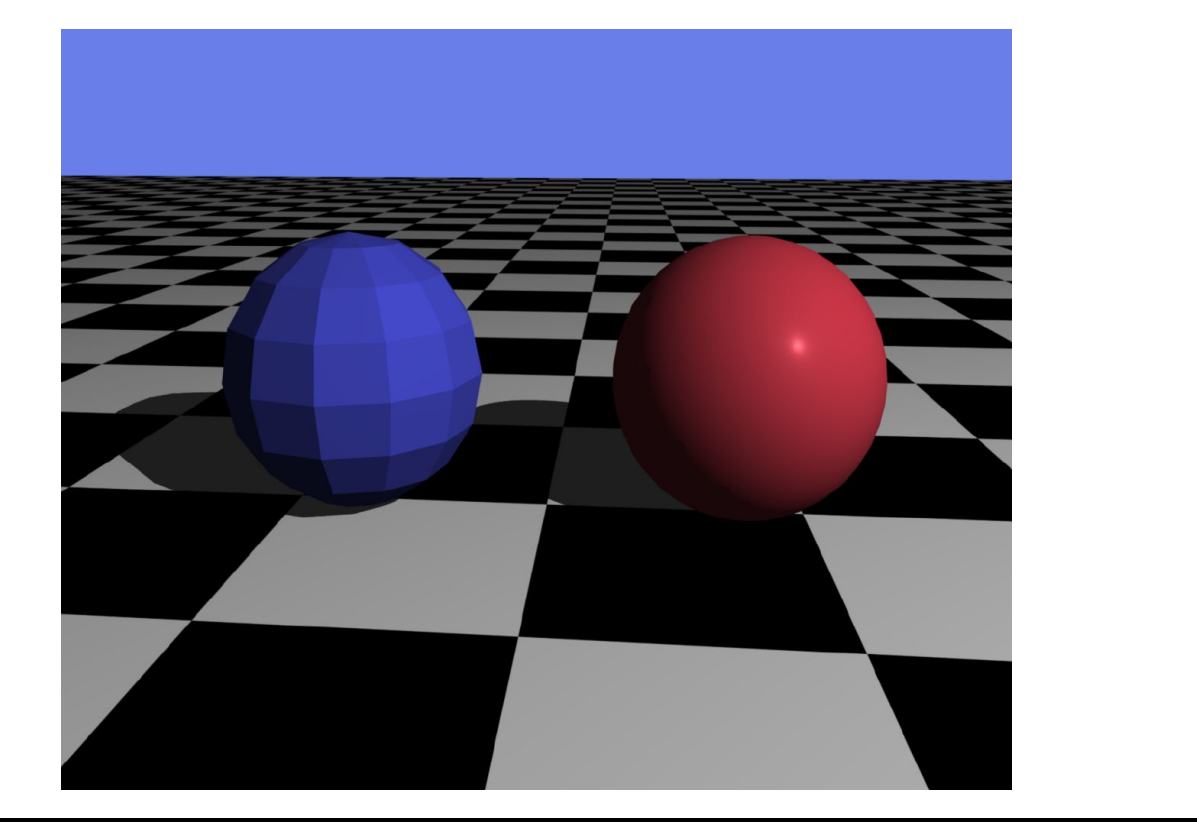

IN0019 - Numerisches Programmieren 1. Einleitung – 20 / 44

<span id="page-16-0"></span>

# Computergrafik

- Beim Ray-Tracing werden Reflexionen aus Schnittpunkten von Strahlen und Objekten berechnet.
- Berechnung von "diffuser Beleuchtung" löst lineare Gleichungssysteme.

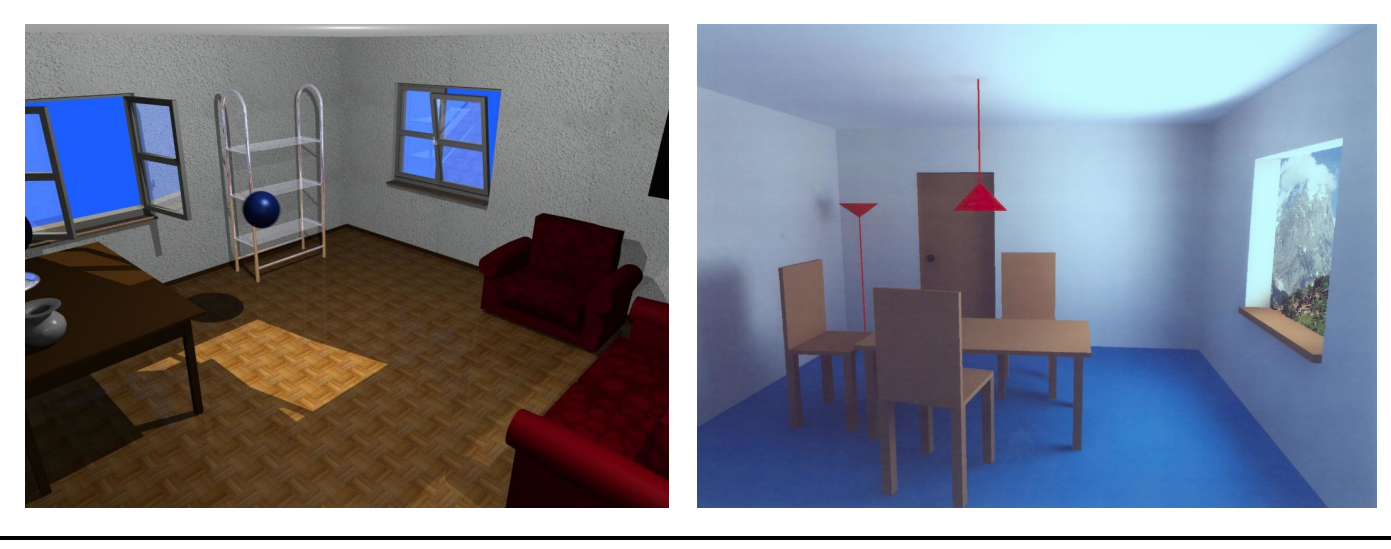

IN0019 - Numerisches Programmieren and and the state of the state of the state of the 1. Einleitung – 21 / 44

<span id="page-17-0"></span>

# Visualisierung

- Particle-Tracing als Visualisierung von simulierten Flüssen.
- Volumenvisualisierung wird z.B. in der Medizin verwendet.

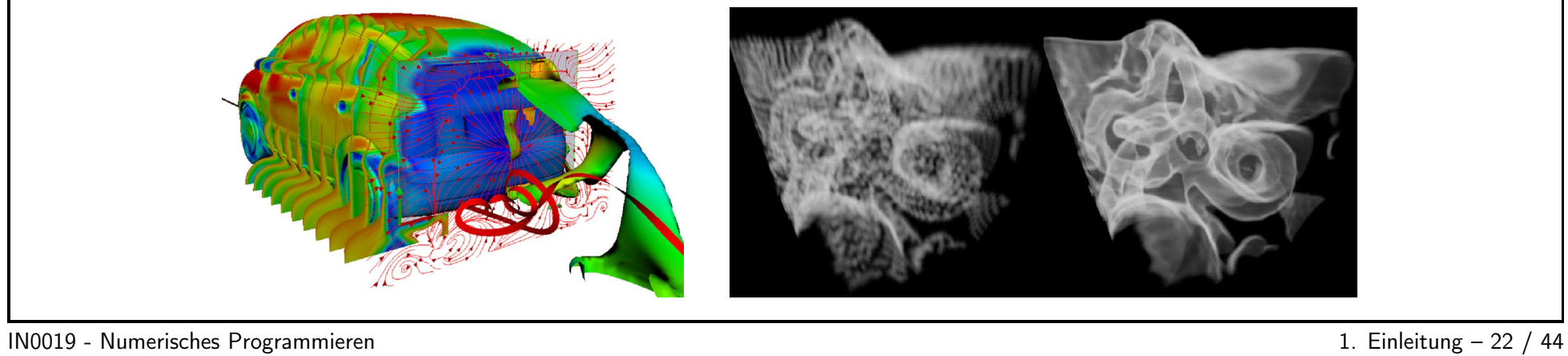

<span id="page-18-0"></span>

# Computer Vision

- Computer Vision beschäftigt sich mit den inversen Problemen der Computergrafik. Ausgehend von gewissen Beobachtungen möchte man die 3D-Welt modellieren.
- Eine Interaktion von Computergrafik und Computer Vision findet z.B. im Bereich der Virtual Reality statt.

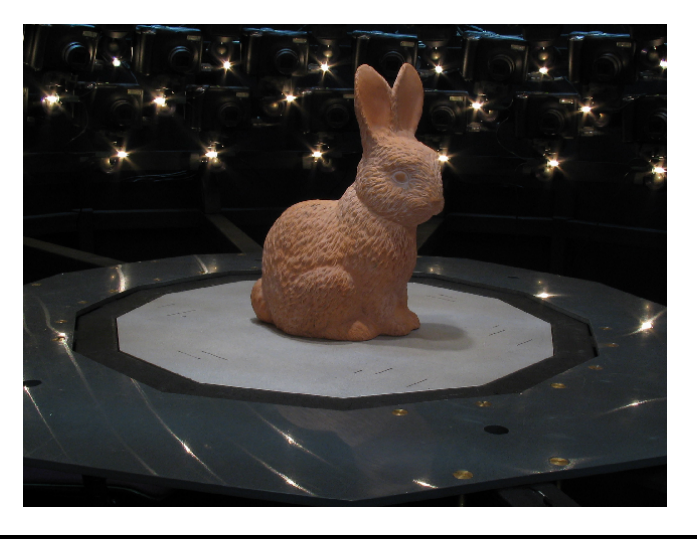

<span id="page-19-0"></span>IN0019 - Numerisches Programmieren 1. Einleitung – <sup>23</sup> / <sup>44</sup>

# Maschinenzahlen <sup>24</sup> / <sup>44</sup>

# Maschinenzahlen Da wir nur endlichen Speicherplatz zur Verfügung haben, können wir nur endlich viele Zahlen speichern. Ein Bit  $b \in \mathbb{B} := \{0, 1\}$  kann nur zwei unterschiedliche Zahlen speichern. Nutzen wir n Bits, dann kann in dem Vektor  $b = (b_{n-1}, \ldots, b_1, b_0) \in \mathbb{B}^n$  nur eine von maximal  $2^n$  verschiedene Zahlen gespeichert werden. Das heißt insbesondere ■ Zahlen wie  $\frac{1}{3}$ ,  $\sqrt{2}$  oder  $\pi$  können üblicherweise nur angenähert werden. ■ Funktionen wie z.B. sin $(\cdot)$ ,  $\cos(\cdot)$  oder  $\exp(\cdot)$  können nur ungefähr berechnet werden. ■ Geometrische Objekte wie Kreise, Kugeln, etc. können nur durch endlich viele Punkte beschrieben werden. Die Koordinaten dieser Punkte wiederum können nur angenähert gespeichert werden. IN0019 - Numerisches Programmieren 1. Einleitung – 25 / 44 Maschinenzahlen

Zusammengefasst: Die Menge der reellen Zahlen R besteht aus unendlich vielen Zahlen, aber jeder Computer ist nur endlich.

Definition 1. Die endliche Menge  $M \subset \mathbb{R}$  der in einem Rechner darstellbaren Zahlen heißt Menge der Maschinenzahlen. Der Bereich von M ist das abgeschlossene Intervall  $I_M := [\min M; \max M]$ .

Wir unterscheiden ganzzahlige Maschinenzahlen und Maschinenzahlen für reelle (nicht ganzzahligen) Zahlen.

Im Folgenden werden wir uns mit folgenden Datentypen befassen:

- $\blacksquare$  uint $\subset \mathbb{N}$  kann nur nicht-negative, ganze Zahlen speichern.
- $\blacksquare$  int $\subset \mathbb{Z}$  kann auch negative Zahlen speichern.
- <span id="page-20-2"></span><span id="page-20-1"></span><span id="page-20-0"></span>■ float $\subset \mathbb{R}$  speichert auch nicht-ganzzahlige Zahlen.

IN0019 - Numerisches Programmieren

1. Einleitung - 26 / 44

uint

Benutzen wir n Bits, dann beschreibt der Vektor  $b = (b_{n-1}, \ldots, b_1, b_0) \in \mathbb{B}^n$  die nicht-negative Zahl

$$
n = \sum_{i < n} b_i \cdot 2^i \in \mathbb{N}
$$

Die kleinste Zahl mit n Binärstellen ist 0 und wird durch  $b = (0, \ldots, 0) \in \mathbb{B}^n$  dargestellt. Die größte Zahl mit n Binärstellen ist  $2^n - 1$  und wird durch  $b = (1, \ldots, 1) \in \mathbb{B}^n$  dargestellt.

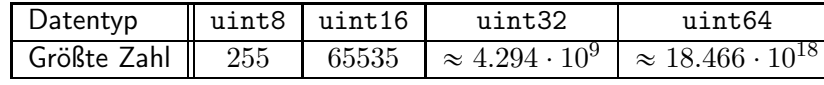

IN0019 - Numerisches Programmieren 1. Einleitung – 27 / 44

Besonderheiten von uint Beim Rechnen mit uint sollte man Folgendes beachten: **Überlauf** Fehler bei Bereichsüberschreitung, d.h. in uint8 ist  $128*2=-0$ . Dies kann for-Schleifen in Endlosschleifen verwandeln: for (uint8\_t i=1; i<200; i\*=2); // infinite loop in  $C++11$ for (uint8\_t i=1; i<200; i\*=3); // finite but useless Division Bei Divisionen werden Nachkommastellen abgeschnitten. Es kann daher gelten  $(x/n)*n$  != x Null-Division Divisionen durch <sup>0</sup> sind nicht definiert und führen zu Programmabrüchen bzw. Ausnahmesituationen (Exceptions) Negative Zahlen Negative Zahlen können nicht dargestellt werden.

<span id="page-22-0"></span>IN0019 - Numerisches Programmieren 1. Einleitung – 28 / 44

<span id="page-22-1"></span>

int

Um auch negative Zahlen zu speichern, gibt es zwei verschiedene Ansätze:

 $\mathsf{Definition 2.}$  Benutzen wir  $n$  Bits, dann beschreibt der Vektor  $b=(b_{n-1},\ldots,b_1,b_0)\in \mathbb{B}^n$  die Integer-Zahl

$$
z = \left[\sum_{i < n} b_i \cdot 2^i\right] - 2^{n-1} \in \mathbb{Z} \qquad \qquad \text{(mit Bias)}
$$
\n
$$
z = \left[\sum_{i < n-1} b_i \cdot 2^i\right] - b_{n-1} 2^{n-1} \in \mathbb{Z} \qquad \qquad \text{(Zweierkomplement)}
$$

In beiden Darstellungen sind die größten und kleinsten darstellbaren Zahlen:

<span id="page-23-0"></span>
$$
\text{INT\_MIN} = -2^{n-1} \qquad \qquad \text{INT\_MAX} = +2^{n-1} - 1
$$

IN0019 - Numerisches Programmieren and and the state of the state of the state of the 1. Einleitung – 29 / 44

# Gewollter Überlauf beim Zweierkomplement

Angenommen, wir haben die Zahlen  $z_1 = -13$  und  $z_2 = 116$  im Zweierkomplement mit 8 Bits gespeichert. Dann werden diese Maschinenzahlen wie folgt repräsentiert:

> $b_1 = (1 \ 1 \ 1 \ 1 \ 0 \ 0 \ 1 \ 1)$  $b_2 = (0 1 1 1 0 1 0 0)$

Interpretiert man diese Zahlen als uint8, so erhält man

 $u_1 = 243$   $u_2 = 116$ 

Addiert man diese Zahlen, so erhält man nicht 359 sondern

<span id="page-24-0"></span> $359 - 256 = 103 = z_1 + z_2$ 

Daher kann man für int die <sup>g</sup>leiche Addition benutzen wie für uint.

IN0019 - Numerisches Programmieren 1. Einleitung – 30 / 44

## Festkommazahlen

Festkommazahlen können als einfache Erweiterungen von int angesehen werden. Es wird das Vielfache der kleinsten positiven Zahl gespeichert.

Definition 3. Benutzen wir  $n + v + 1$  Bits, dann beschreibt der Vektor  $b = (s, b_{v-1}, \ldots, b_0, \ldots, b_{-n}) \in \mathbb{B}^{n+v+1}$  die Festkomma-Zahl

$$
z = (-1)^s \sum_{i=-n}^{v-1} b_i \cdot 2^i \in \mathbb{R}
$$

mit  $v$  Vorkommastellen und  $n$  Nachkommastellen.

Dies kann hilfreich sein bei der Speicherung von

- **Geldbeträgen**  $(n = 2)$
- **■** Entfernungen in km  $(n = 3)$

IN0019 - Numerisches Programmieren 1. Einleitung – 31 / 44

## Probleme von Festkommazahlen

Festkommazahlen sind für praktische Berechnungen ungenügend!

Sehr große Zahlen und sehr kleine Zahlen sind oft nicht <sup>g</sup>leichzeitig darstellbar.

Die Verfügbarkeit von großen Zahlen schränkt die Nachkommastellen für kleine Zahlen ein.

Die Verfügbarkeit von vielen Nachkommastellen schränkt die maximal darstellbare Zahl ein.

Festkommazahlen sind daher nur eingeschränkt nutzbar.

<span id="page-25-0"></span>Im Folgenden werden wir diese Zahlendarstellung nicht benutzen.

IN0019 - Numerisches Programmieren 1. Einleitung – 32 / 44

<span id="page-25-1"></span>

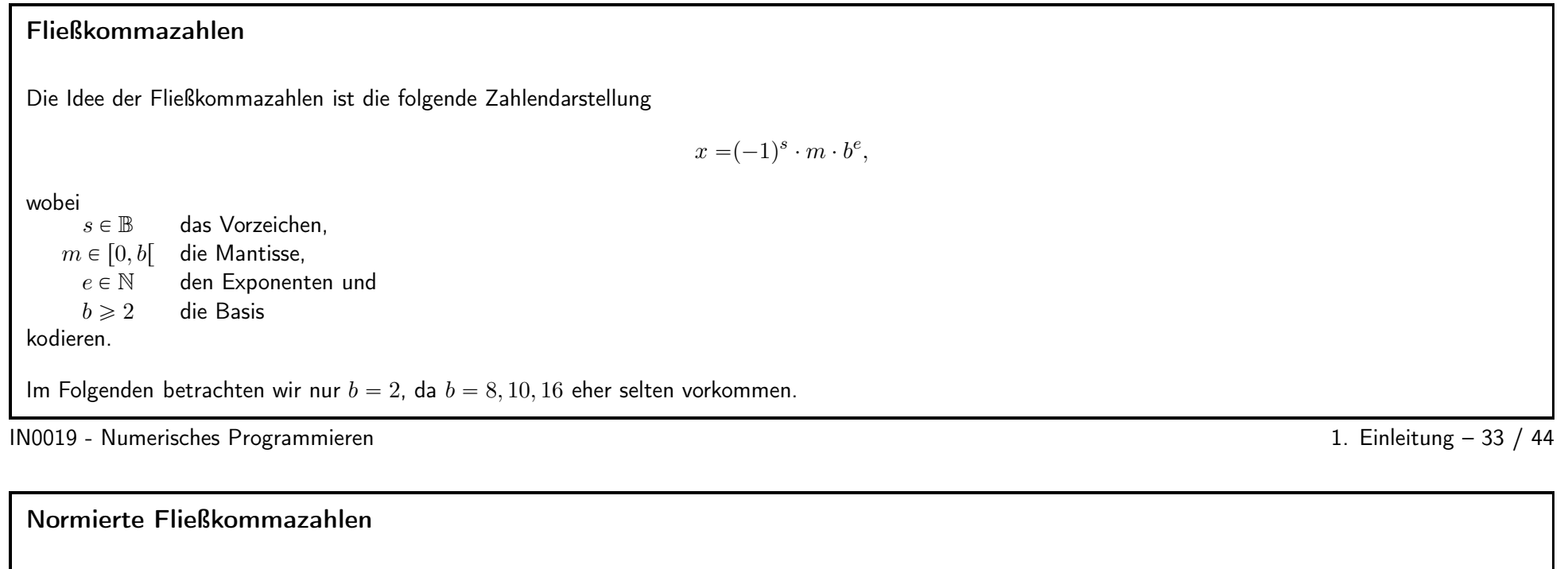

Fließkommazahlen können dazu führen, dass eine Zahl verschiedene Darstellungen besitzt.

Die Zahl 1.0 läßt sich wie folgt darstellen  $(b = 2)$ 

<span id="page-26-0"></span>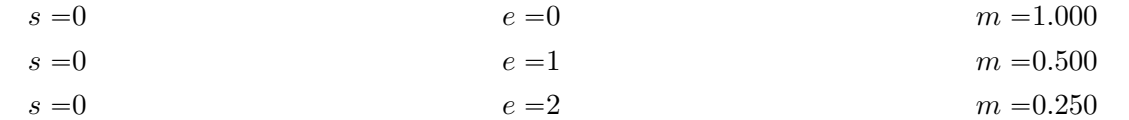

Definition 4. Eine Fließkommazahl  $x = (-1)^s \cdot m \cdot b^e$  heißt normierte Fließkommazahl, wenn  $m \in [1; b[$  gilt.

Für  $b = 2$  gilt somit  $m \in [1; 2[$ . Da die Stelle vor dem Komma immer die "1" ist, müssen nur die Nachkommastellen gespeichert werden.

IN0019 - Numerisches Programmieren and and a structure of the UN0019 - Numerisches Programmieren and the 1. Einleitung – 34 / 44

<span id="page-26-1"></span>

## float

Nach dem IEEE-Standard werden auch  $\pm\infty$  und NaN gespeichert.

**Definition 5.** Benutzen wir  $1 + r + p$  Bits, dann kodiert der Vektor  $b = (s, E, M) \in \mathbb{B} \times \mathbb{B}^r \times \mathbb{B}^p$  die Mantisse und den Exponenten

$$
m = 1 + \sum_{i=1}^{p} M_i 2^{-i}
$$
\n
$$
e = \sum_{i < r} E_i 2^i - (2^{r-1} - 1)
$$

Die Fließkommazahl  $x$  ist dann

$$
x = \begin{cases} (-1)^s \cdot \infty & \text{ wenn } E = (1, \dots, 1), \ M = (0, \dots, 0) \\ \text{NaN} & \text{ wenn } E = (1, \dots, 1), \ M \neq (0, \dots, 0) \\ 0 & \text{ wenn } E = (0, \dots, 0), \ M = (0, \dots, 0) \\ (-1)^s \cdot m \cdot 2^e & \text{sonst} \end{cases}
$$

IN0019 - Numerisches Programmieren

<span id="page-27-1"></span>1. Einleitung - 35 / 44

# Genauigkeit

Die Genauigkeit einer Fließkommazahl hängt von der Anzahl der Bits ab, die zur Darstellung verwendet werden.

Der Standard IEEE 754 definiert float mit einfacher Genauigkeit von 32 Bit und double mit doppelter Genauigkeit von 64 Bit. Darüber hinaus wird auf GPUs teilweise mit halber Genauigkeit von 16 Bit gearbeitet:

<span id="page-27-0"></span>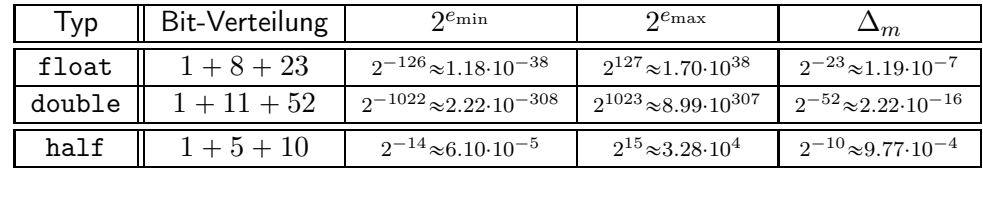

IN0019 - Numerisches Programmieren

1. Einleitung - 36 / 44

# Rundungsfehler 37 / 44

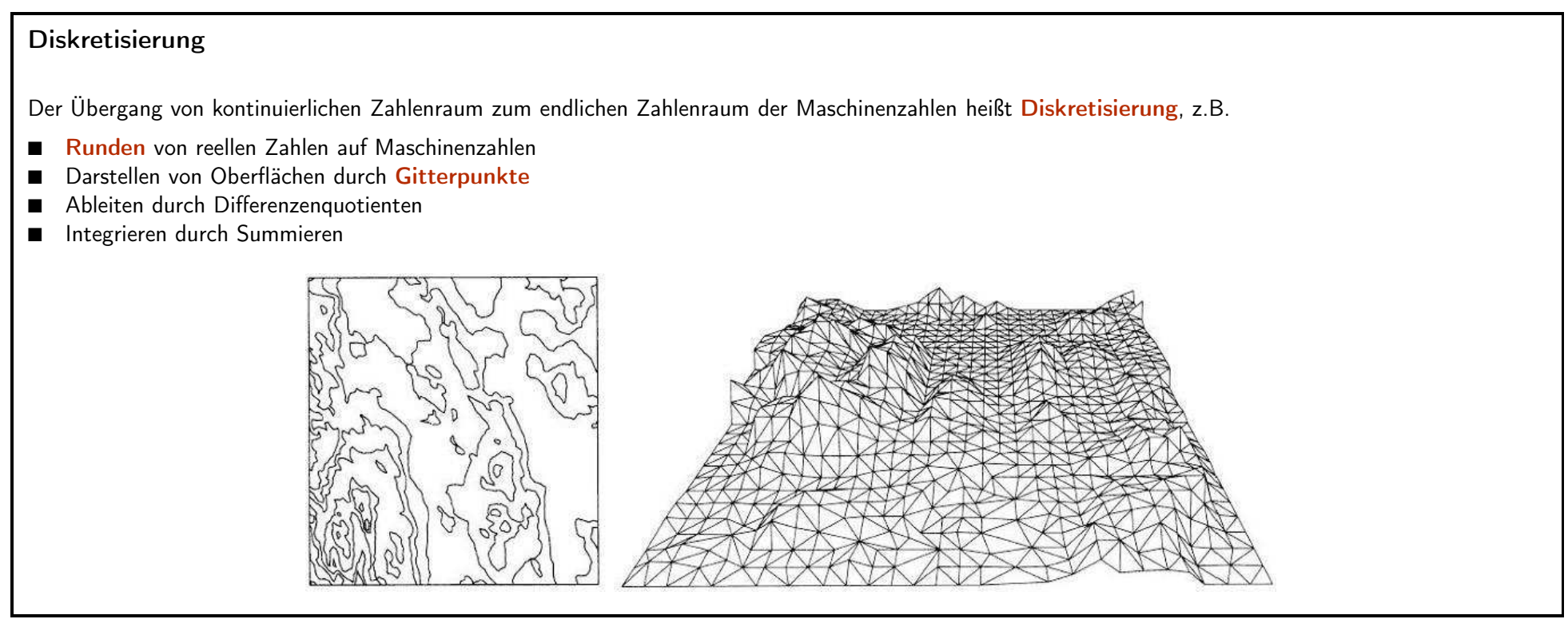

IN0019 - Numerisches Programmieren and and the settlement of the settlement of the settlement of the settlement of the set of the set of the set of the set of the set of the set of the set of the set of the set of the set

<span id="page-29-1"></span><span id="page-29-0"></span>

# Rundungen Definition 6 (Rundung). Es seien die Maschinenzahlen M gegeben. Dann heißt eine Abbildung  $r: I_M \to M$  Rundung, falls gilt:  $r(m) = m$  für alle  $m \in \mathbb{M}$  (Projektion)  $x \leq y \Rightarrow r(x) \leq r(y)$  für alle  $x, y \in I_{\mathbb{M}}$  (Ordnungserhaltend) Folgende Funktionen sind Rundungen  $|x| := \max\{m \in \mathbb{M} | m \leqslant x\}$  $[x] := \min\{m \in \mathbb{M} | m \geq x\}$ round $(x) := \begin{cases} \lfloor x \rfloor & \text{wenn } x < \frac{\lfloor x \rfloor + \lceil x \rceil}{2} \\ \lceil x \rceil & \text{wenn } x \geq \frac{\lfloor x \rfloor + \lceil x \rceil}{2} \end{cases}$ IN0019 - Numerisches Programmieren 1. Einleitung – 39 / 44

<span id="page-30-0"></span>

Rundungsfehler

Bei Rundungen treten Fehler auf:

 $f \colon I_{\mathbb{M}} \to \mathbb{R}$  $x \mapsto x - r(x)$ 

Diese Fehler entstehen bereits beim Speichern von Daten.

Bei jeder Berechnung entstehen weitere Rundungsfehler. Der Code  $z = x * y$ ; erzeugt einen Rundungsfehler von

 $f(x \cdot y)$  für alle  $x, y \in M$ .

Das heißt jede Rechenoperation erzeugt Rundungsfehler.

IN0019 - Numerisches Programmieren 1. Einleitung – <sup>40</sup> / <sup>44</sup>

Runden bei Fließkommazahlen

Da der Exponent ganzzahlig ist, <sup>g</sup>ibt es für den Exponenten nur Überlauffehler:

 $\blacksquare$   $e > e_{\text{max}}$ : Überlauffehler, der üblicherweise einfach abzufangen ist.

 $\blacksquare$   $e < e_{\text{min}}$ : Unterlauffehler: Abfangen und Abrunden auf 0.

Der Fehler, der bei jeder Operation auftritt entsteht beim Speichern der Mantisse. Daher benutzt die Mantisse den größten Anteil des Speichers.

Üblicherweise wird intern mit einer größeren Mantisse gerechnet, so dass die Rundung exakt durchgeführt werden kann.

Der Mantissenfehler, der auftritt, ist durch  $\Delta_m = \pm \frac{1}{2} 2^{-p}$  beschränkt.

<span id="page-31-0"></span>Der tatsächliche Fehler hängt natürlich noch vom Exponenten ab.

IN0019 - Numerisches Programmieren 1. Einleitung – 41 / 44

<span id="page-31-1"></span>

# Rundungsfehler

Sei  $x = (-1)^s \cdot m \cdot 2^e$  eine Fließkommazahl. Dann gilt für den absoluten Rundungsfehler  $f(x)$  gerade

$$
|f(x)| = |x - \text{round}(x)| \leq 2^{-(p+1)}2^e = 2^{e-(p+1)}
$$

Diese Fehleranalyse ist in der Praxis nicht sehr aussagekräftig. Ein absoluter Fehler von  $0.1$  ist bei  $0.9$  sehr groß ( $>10\%$ ). Bei 12345.67 ist er eher klein  $( $0.001\%$ ).$ 

Daher sind wir am relativen Rundungsfehler

<span id="page-32-0"></span>
$$
\varepsilon_x := \frac{f(x)}{x}
$$

interessiert.

IN0019 - Numerisches Programmieren and and the state of the state of the state of the 1. Einleitung – 42 / 44

# Relativer Rundungsfehler von Fließkommazahlen

Sei  $x = (-1)^s \cdot m \cdot 2^e$  eine Fließkommazahl. Dann gilt für den relativen Rundungsfehler  $\varepsilon_x$  gerade

$$
|\varepsilon_x| \leqslant \frac{2^{e-(p+1)}}{m \cdot 2^e} \leqslant 2^{-(p+1)}
$$

Das können wir wie folgt umformen

<span id="page-33-0"></span>
$$
round(x) = x - x \cdot \varepsilon_x = x \cdot (1 - \varepsilon_x),
$$

wobei  $|\varepsilon_x| \leqslant \frac{1}{2} 2^{-p}$ .

Die gerundete Zahl ist die Ausgangszahl bis auf  $1 \pm \varepsilon$ .

IN0019 - Numerisches Programmieren 1. Einleitung – 43 / 44

# Maschinengenauigkeit

Wir wollen die Maschinengenauigkeit als den größten relativen Fehler definieren, der bei Rundungen auftreten kann.

Definition 7. Die Maschinengenauigkeit  $\varepsilon_M > 0$  ist die kleinste obere Schranke des Betrags des relativen Fehlers, der bei der Rundungen von Zahlen  $x \in I_{\mathbb{M}}$  auftreten, d.h.

> $\varepsilon_{\mathbb{M}} = \sup$  $\sup_{x\in I_{\mathbb{M}}} \left| \frac{x - \mathsf{round}(x)}{x} \right|$

Lemma 1. Wird die Mantisse einer Fließkommazahl in p Bits gespeichert, ist die Maschinengenauigkeit gerade

<span id="page-34-0"></span> $\varepsilon_{\mathbb{M}} = 2^{-(p+1)}$ .

IN0019 - Numerisches Programmieren 1. Einleitung – 44 / 44